## 予約サイトの使い方 パソコン・スマートフォンから予約できます

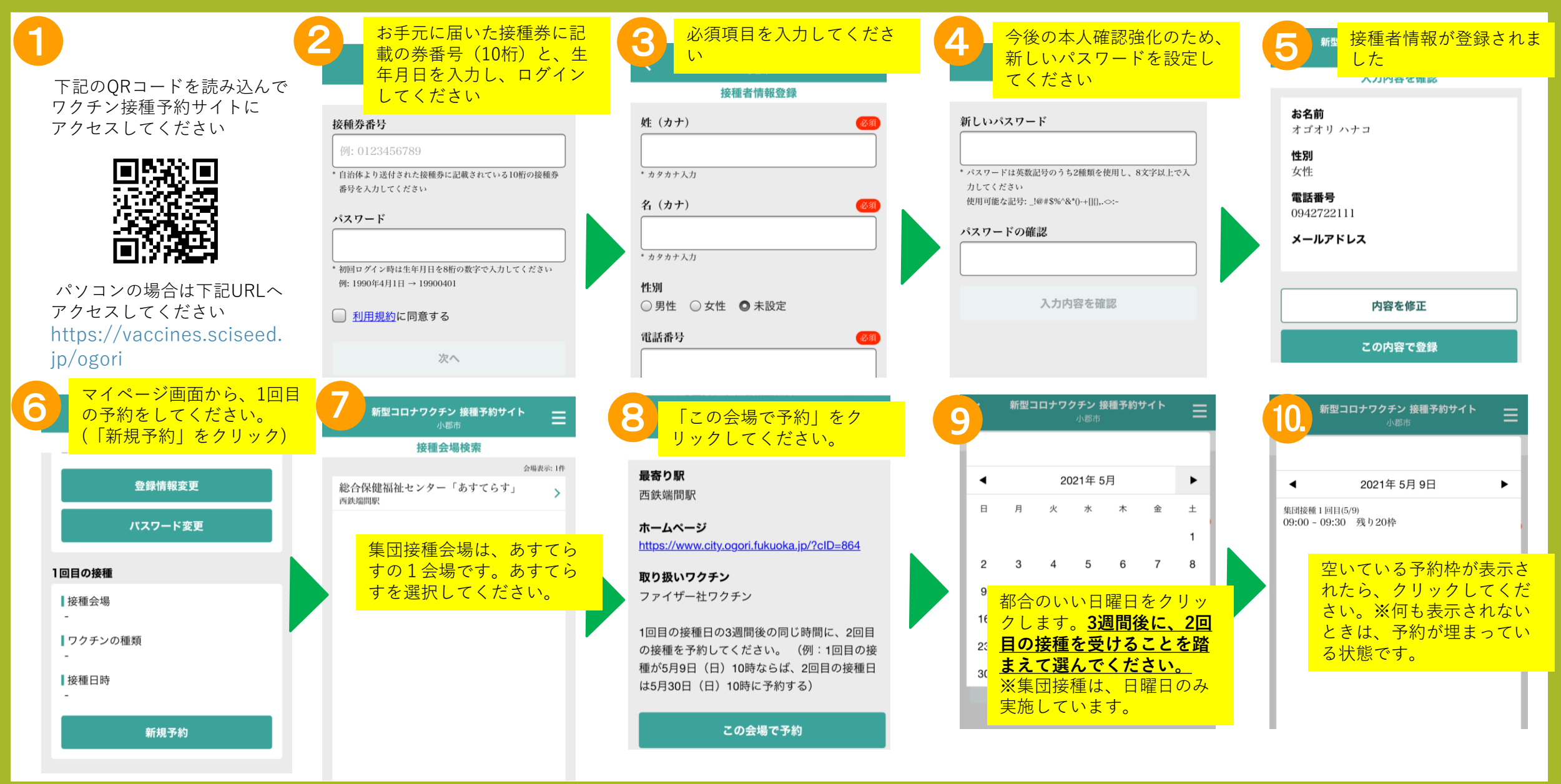

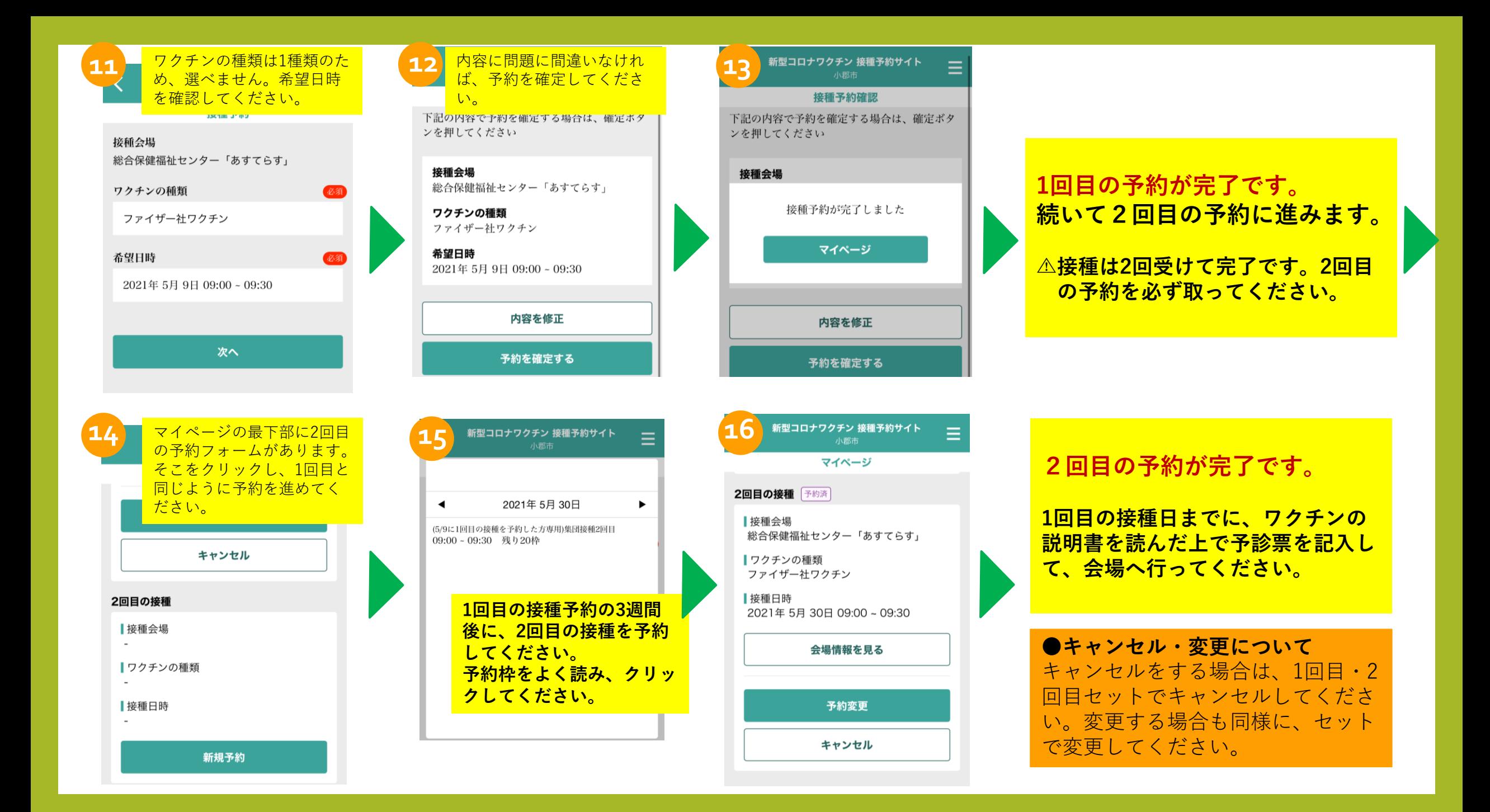